### ParaFuzz: Fuzzing Multicore OCaml programs

#### **"KC" Sivaramakrishnan**

#### joint work with Sumit Padhiyar and Adharsh Kamath

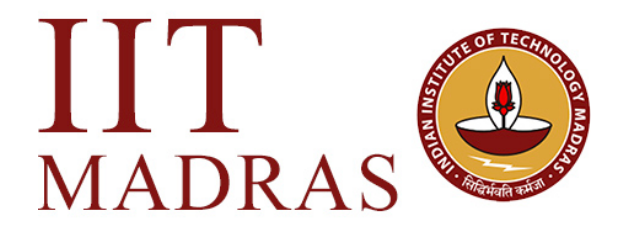

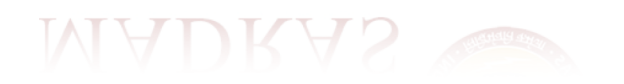

• Adds native support for *concurrency* and *parallelism* to OCaml

• Adds native support for *concurrency* and *parallelism* to OCaml

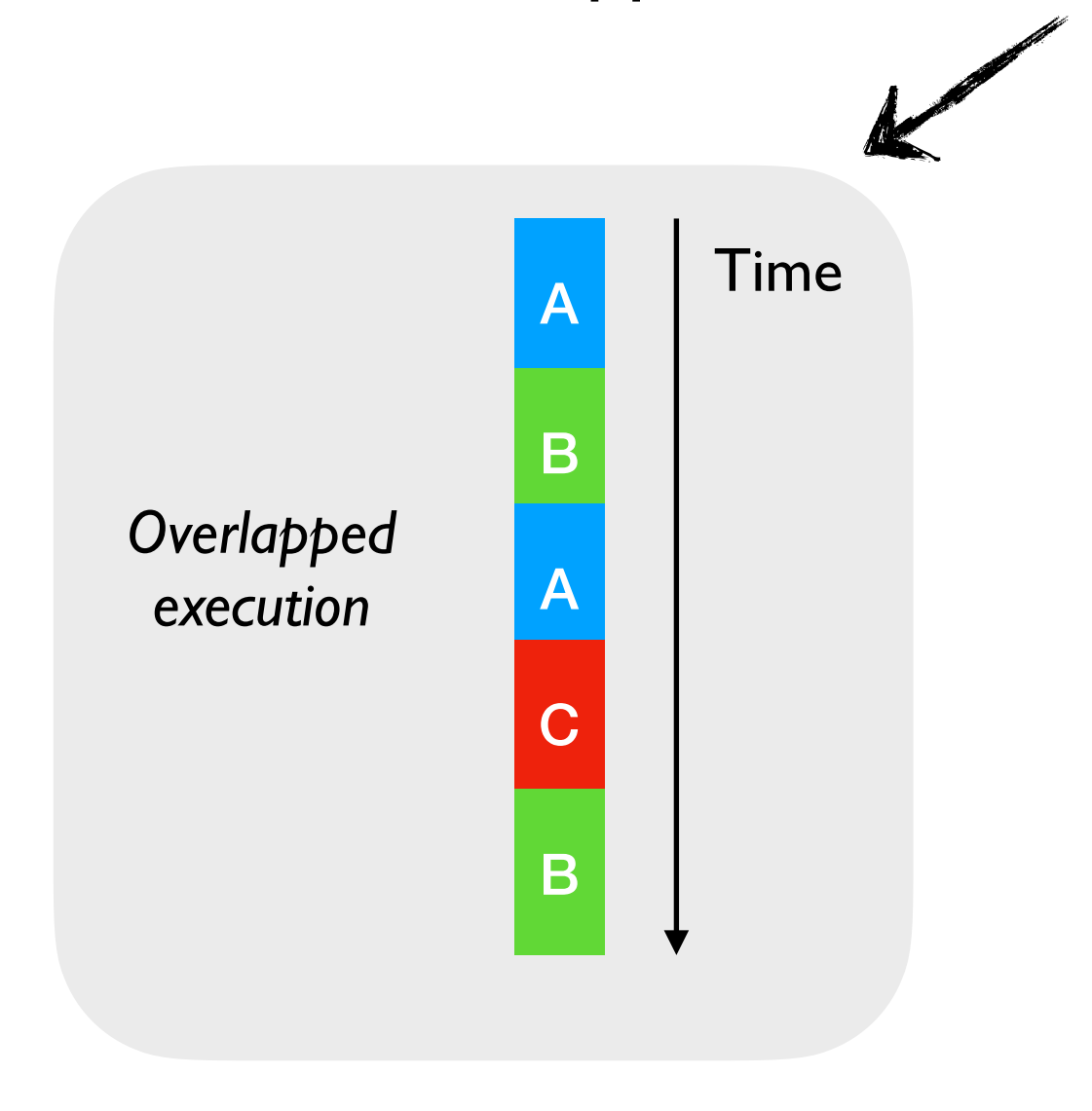

• Adds native support for *concurrency* and *parallelism* to OCaml

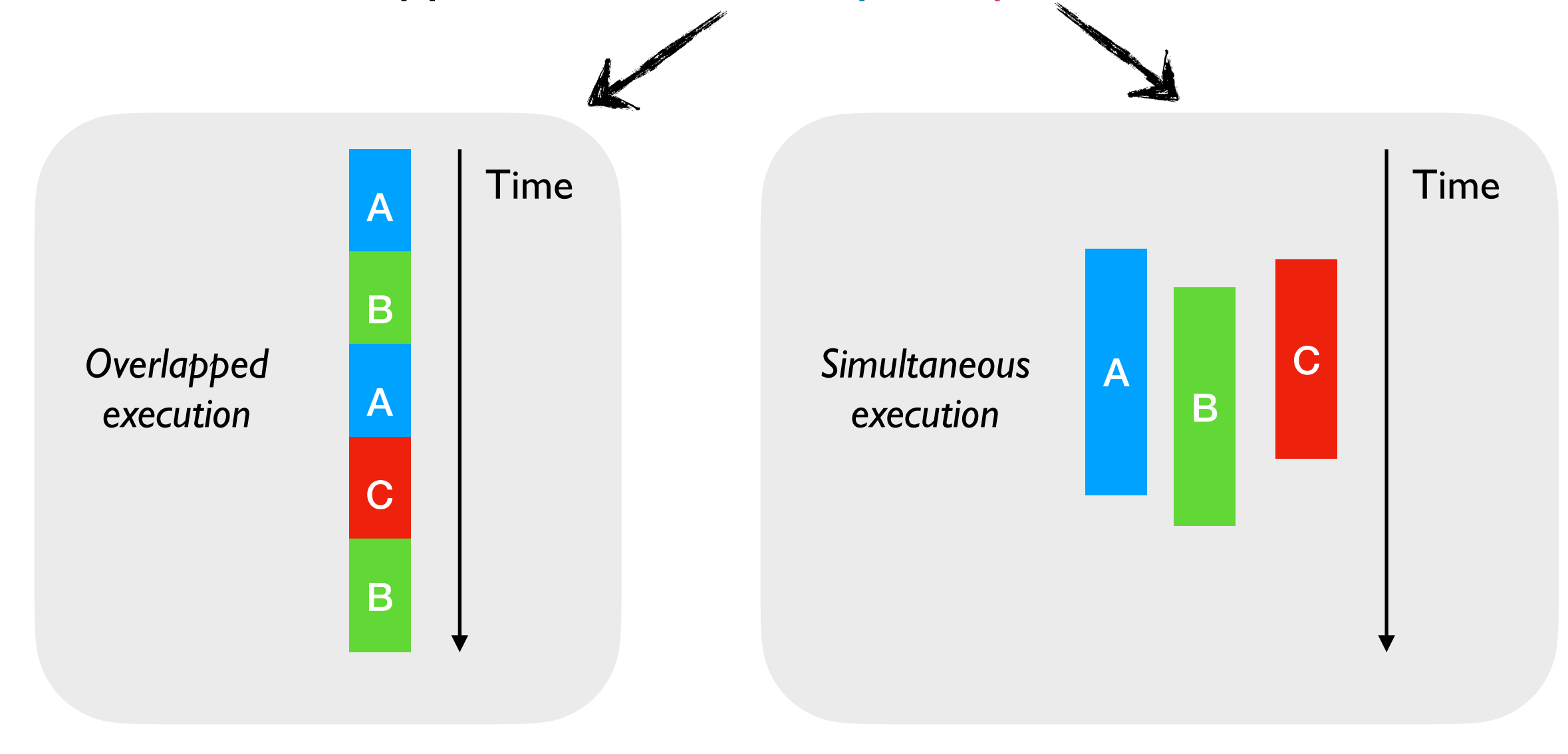

• Adds native support for *concurrency* and *parallelism* to OCaml

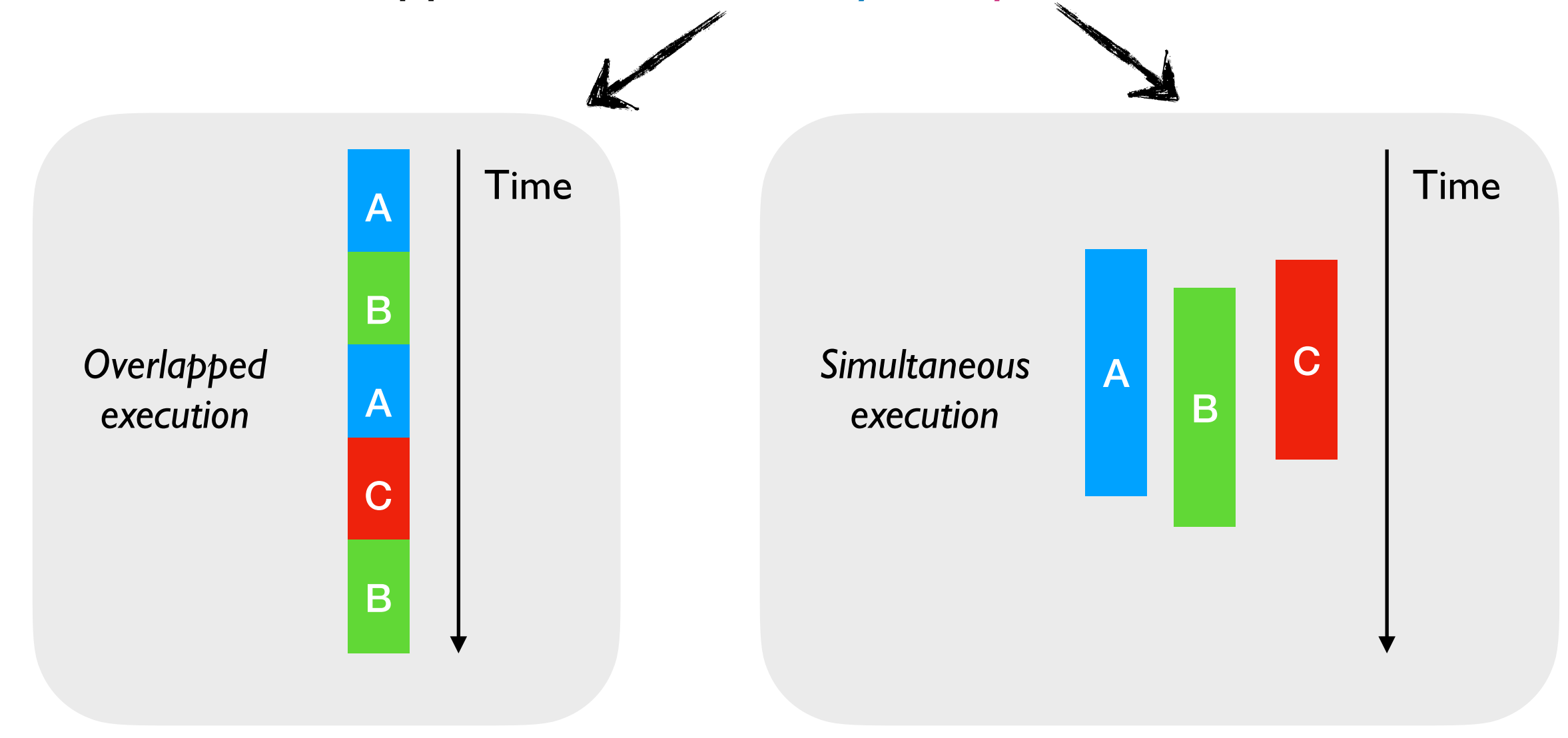

### *Effect Handlers*

• Adds native support for *concurrency* and *parallelism* to OCaml

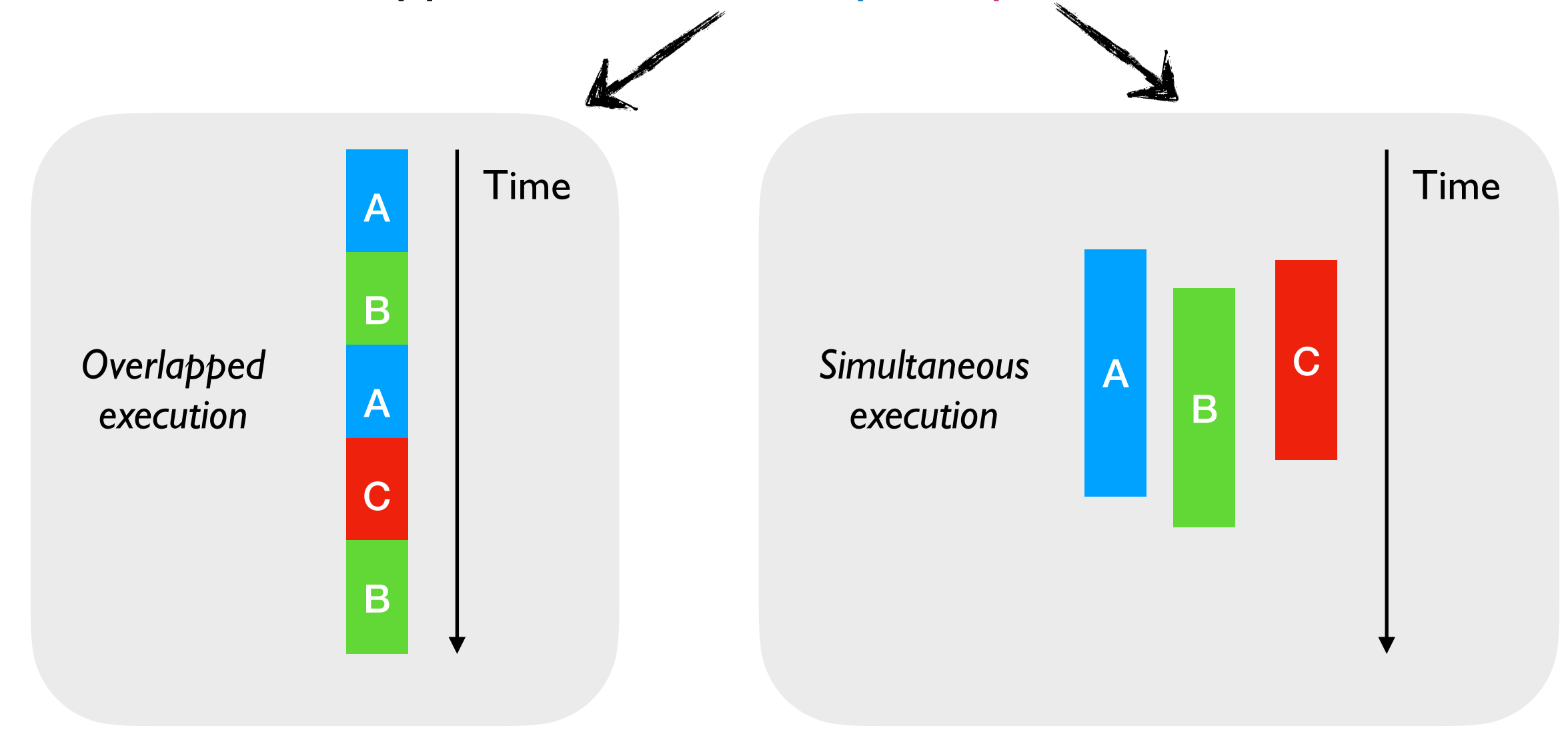

### *Effect Handlers Domains*

```
let test i =let x = Atomic.make i inlet y = Atomic.make 0 in
 let dom = Domain.spawn (fun () \rightarrowif (Atomic.get x = 10) then Atomic.set y = 2)
 in
 Atomic.set x 0:
Atomic.set y 1;
Domain.join dom;
 assert (Atomic.get y \le 2)
```

```
let test i =let x = Atomic.make i inlet y = Atomic.make 0 in
 let dom = Domain.spawn (fun () \rightarrowif (Atomic.get x = 10) then Atomic.set y 2)
 in
 Atomic.set x 0:
 Atomic.set y 1;
 Domain.join dom;
 assert (Atomic.get y \le 2)
```
• The assertion can fail for a particular *input* and *scheduling*  combination

```
let test i =let x = Atomic.make i inlet y = Atomic.make 0 in
let dom = Domain.spawn (fun () \rightarrowif (Atomic.get x = 10) then Atomic.set y 2)
 in
 Atomic.set x 0:
 Atomic.set y 1;
 Domain.join dom;
 assert (Atomic.get y \le 2)
```
- The assertion can fail for a particular *input* and *scheduling*  combination
- Logic bugs are more than just detecting data races
	- ✦ *No data races here*

```
let test i =let x = Atomic.make i inlet y = Atomic.make 0 in
 let dom = Domain.spawn (fun () \rightarrowif (Atomic.get x = 10) then Atomic.set y 2)
 in
 Atomic.set x 0:
 Atomic.set y 1;
 Domain.join dom;
 assert (Atomic.get y \le 2)
```
- The assertion can fail for a particular *input* and *scheduling*  combination
- Logic bugs are more than just detecting data races
	- ✦ *No data races here*
- *• How can we help test Multicore OCaml programmers detect such bugs?*

## Existing solutions

#### **• Testing**

- ✦ Stress testing run the program over and over again and hope that the assertion is triggered
- $\triangle$  Random testing generate random inputs, and perturb the OS scheduler (*somehow*) to trigger bugs

## Existing solutions

#### **• Testing**

- $\triangle$  Stress testing run the program over and over again and hope that the assertion is triggered
- $\triangle$  Random testing generate random inputs, and perturb the OS scheduler (*somehow*) to trigger bugs
- **Model checking**  SPIN, TLC model checkers
	- Strong guarantees, but not practical with limited time budget
	- ✦ Often works on a model of the program and not directly on the source code

## Existing solutions

#### **• Testing**

- $\triangle$  Stress testing run the program over and over again and hope that the assertion is triggered
- $\triangle$  Random testing generate random inputs, and perturb the OS scheduler (*somehow*) to trigger bugs
- **Model checking**  SPIN, TLC model checkers
	- ✦ Strong guarantees, but not practical with limited time budget
	- ✦ Often works on a model of the program and not directly on the source code

#### **• Formal verification**

Requires expert knowledge and lots of time and effort

• Ignore concurrency for the moment, and let's focus on input nondeterminism

- Ignore concurrency for the moment, and let's focus on input nondeterminism
- Property-based testing
	- ✦ Use a generator to generate random inputs to test a function
	- ✦ *Quick-check*

- Ignore concurrency for the moment, and let's focus on input nondeterminism
- Property-based testing
	- ✦ Use a generator to generate random inputs to test a function
	- ✦ *Quick-check*
- Fuzzing
	- ✦ Generate random inputs to crash a program
	- ✦ *AFL* Extremely effective grey-box (coverage-guided) fuzzer

- Ignore concurrency for the moment, and let's focus on input nondeterminism
- Property-based testing
	- ✦ Use a generator to generate random inputs to test a function
	- ✦ *Quick-check*
- Fuzzing
	- ✦ Generate random inputs to crash a program
	- ✦ *AFL* Extremely effective grey-box (coverage-guided) fuzzer
- *Crowbar* = Fuzzing + QuickCheck
	- ✦ Coverage-guided property-fuzzing
	- https://github.com/stedolan/crowbar

• ParaFuzz = Crowbar (Grey-box Fuzzing + Property-based testing) + Parallelism

- ParaFuzz = Crowbar (Grey-box Fuzzing + Property-based testing) + Parallelism
- *• How to control parallel thread scheduling?*

- ParaFuzz = Crowbar (Grey-box Fuzzing + Property-based testing) + Parallelism
- *• How to control parallel thread scheduling?*
- **•** Idea
	- ✦ *Mock parallelism API using an effect handler based scheduler*
	- ✦ *Yield at every synchronisation point* 
		- ✤ *Use AFL to pick next thread to run from the queue of ready threads*

- ParaFuzz = Crowbar (Grey-box Fuzzing + Property-based testing) + Parallelism
- *• How to control parallel thread scheduling?*
- **•** Idea
	- ✦ *Mock parallelism API using an effect handler based scheduler*
	- ✦ *Yield at every synchronisation point* 
		- ✤ *Use AFL to pick next thread to run from the queue of ready threads*
- Synchronisation points
	- ✦ Domain (spawn, join)
	- ✦ Atomic (get, put, compare\_and\_swap)
	- ✦ Mutex (lock, unlock)
	- Condition variable (wait, notify, broadcast) also fuzz wake up order

- **•** Idea
	- ✦ *Mock parallelism API using an effect handler based scheduler*
	- ✦ *Use AFL to pick the thread scheduling order at synchronisation points*

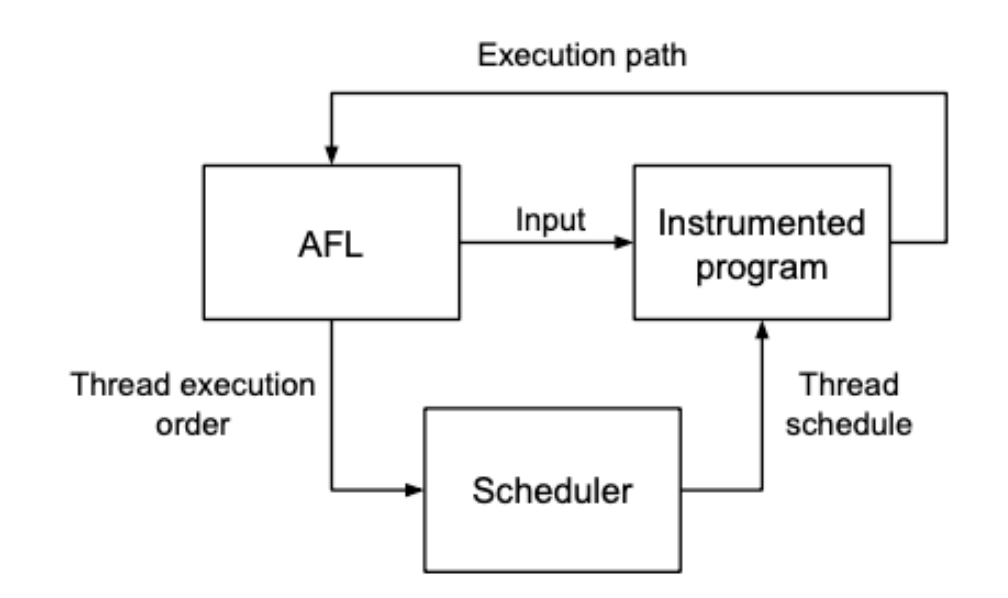

- Advantages
	- ✦ No false positives
	- ✦ Record and replay
	- Drop-in replacement for parallel Multicore OCaml programs

### Evaluation

```
let test i =let x = Atomic.make i inlet y = Atomic.make 0 in
 let dom = Domain.spawn (fun () \rightarrowif (Atomic.get x = 10) then Atomic.set y 2)
 in
Atomic.set x 0;
Atomic.set y 1;
Domain.join dom;
 assert (Atomic.get y \le 2)
```
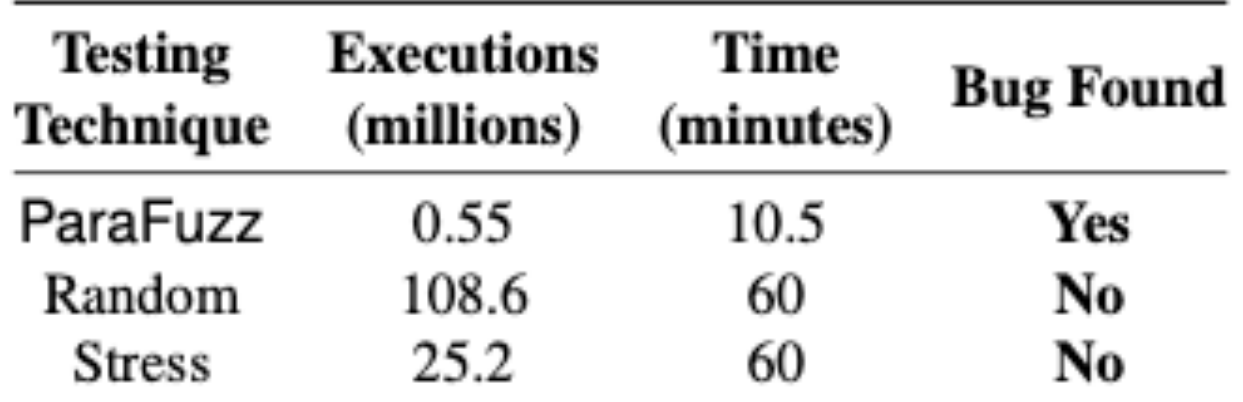

### Evaluation

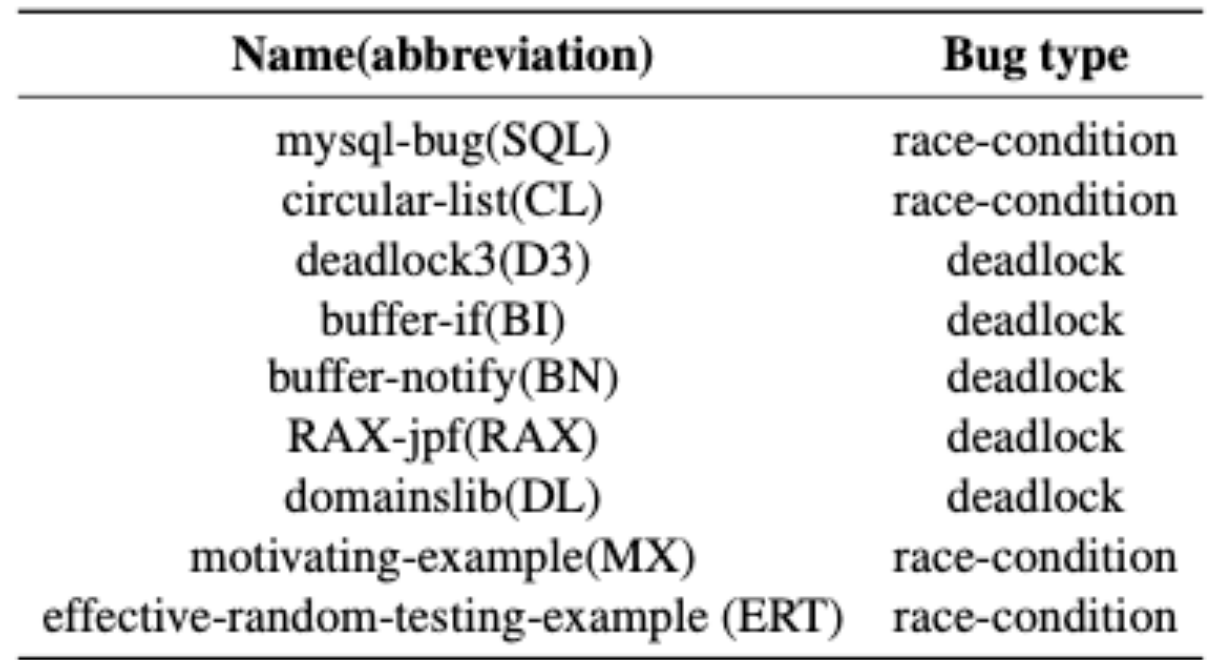

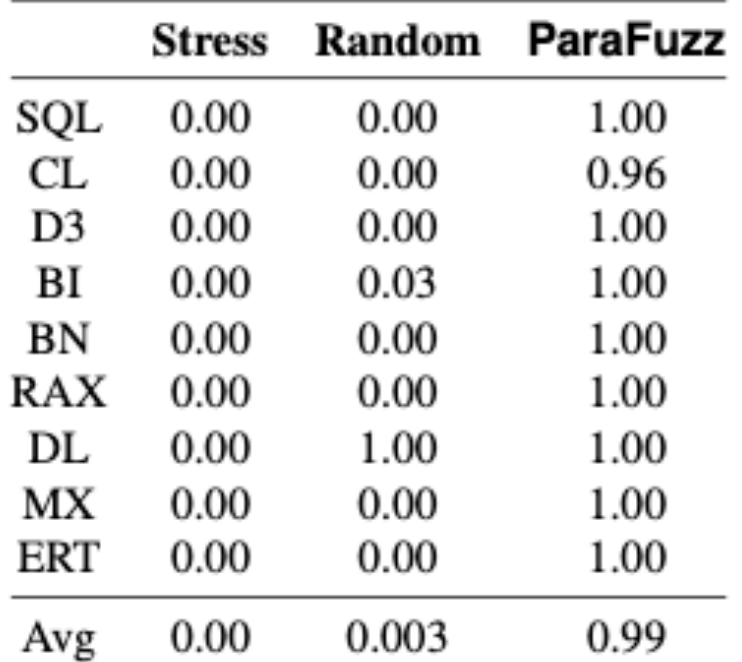

#### **Effectiveness**  fraction of runs that found the bug

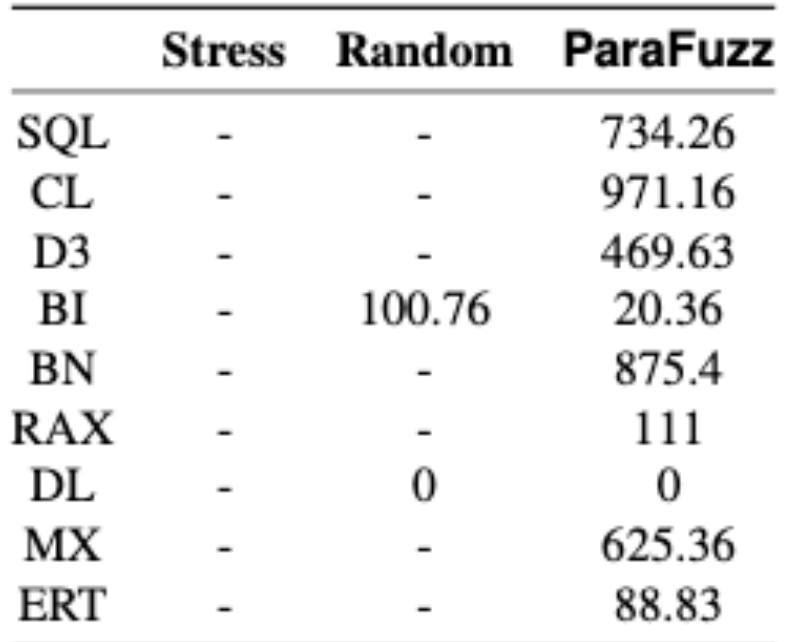

#### **Efficiency**  Mean-time to failure

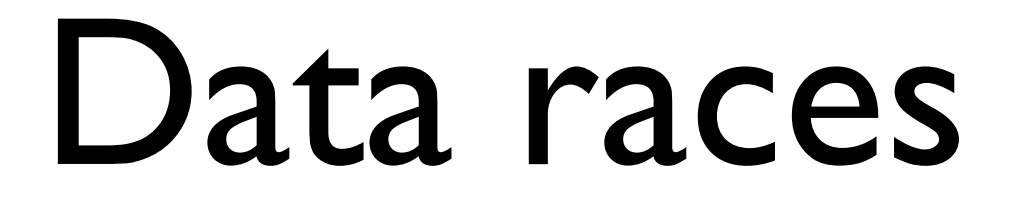

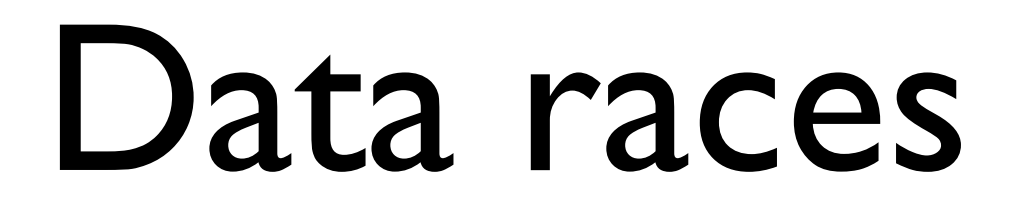

- ParaFuzz currently assumes that the programs are data-racefree (DRF)
	- ✦ DRF programs in OCaml have SC semantics

### Data races

- ParaFuzz currently assumes that the programs are data-racefree (DRF)
	- ✦ DRF programs in OCaml have SC semantics
- OCaml memory model (PLDI'18) also has a simple operational model for racy programs
	- ✦ Racy reads may return one of a subset of writes performed to a nonatomic location

### Data races

- ParaFuzz currently assumes that the programs are data-racefree (DRF)
	- ✦ DRF programs in OCaml have SC semantics
- OCaml memory model (PLDI'18) also has a simple operational model for racy programs
	- ✦ Racy reads may return one of a subset of writes performed to a nonatomic location
- Extend ParaFuzz to racy programs
	- ✦ Use AFL to pick the value that a read should return
	- ✦ Force a yield at non-atomic reads and writes

### Data races

- ParaFuzz currently assumes that the programs are data-racefree (DRF)
	- ✦ DRF programs in OCaml have SC semantics
- OCaml memory model (PLDI'18) also has a simple operational model for racy programs
	- ✦ Racy reads may return one of a subset of writes performed to a nonatomic location
- Extend ParaFuzz to racy programs
	- ✦ Use AFL to pick the value that a read should return
	- ✦ Force a yield at non-atomic reads and writes
- *• Can we make it fast?*